# **aioamqp Documentation**

*Release 0.10.0*

**Benoît Calvez**

**Aug 10, 2017**

# **Contents**

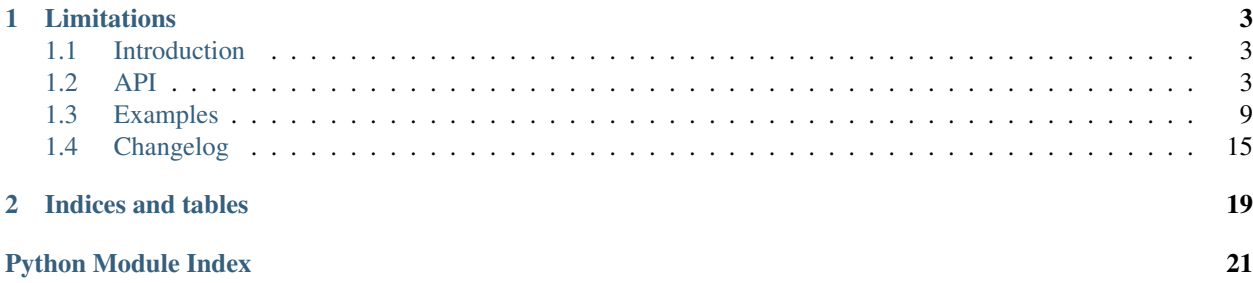

Aioamqp is a library to connect to an amqp broker. It uses asyncio under the hood.

# CHAPTER<sup>1</sup>

# Limitations

<span id="page-6-3"></span><span id="page-6-0"></span>For the moment, aioamqp is tested against Rabbitmq.

Contents:

# <span id="page-6-1"></span>**Introduction**

Aioamqp library is a pure-Python implementation of the AMQP 0.9.1 protocol using *asyncio*.

## **Prerequisites**

Aioamqp works only with python >= 3.3 using asyncio library. If your are using Python 3.3 you'll have to install asyncio from pypi, but asyncio is now included in python 3.4 standard library.

## **Installation**

You can install the most recent aioamqp release from pypi using pip or easy\_install:

pip install aioamqp

## <span id="page-6-2"></span>**API**

## **Basics**

There are two principal objects when using aioamqp:

- The protocol object, used to begin a connection to aioamqp,
- The channel object, used when creating a new channel to effectively use an AMQP channel.

## <span id="page-7-0"></span>**Starting a connection**

Starting a connection to AMQP really mean instanciate a new asyncio Protocol subclass.

aioamqp.**connect**(*host*, *port*, *login*, *password*, *virtualhost*, *ssl*, *login\_method*, *insist*, *protocol\_factory*, *verify\_ssl*, *loop*, *kwargs*) → Transport, AmqpProtocol

Convenient method to connect to an AMQP broker

#### **Parameters**

- **host**  $(str)$  the host to connect to
- **port** (int) broker port
- $\text{login}(str) \text{login}$
- **password** (str) password
- **virtualhost**  $(str)$  AMOP virtualhost to use for this connection
- **ss1** (bool) create an SSL connection instead of a plain unencrypted one
- **verify\_ssl** (bool) verify server's SSL certificate (True by default)
- **login\_method** (str) AMQP auth method
- **insist** (bool) insist on connecting to a server
- **protocol\_factory** (AmqpProtocol) factory to use, if you need to subclass Amqp-Protocol
- **loop** (*EventLopp*) set the event loop to use
- **kwargs**  $(dict)$  arguments to be given to the protocol\_factory instance

```
import asyncio
import aioamqp
@asyncio.coroutine
def connect():
   try:
        transport, protocol = yield from aioamqp.connect() # use default parameters
    except aioamqp.AmqpClosedConnection:
       print("closed connections")
        return
   print("connected !")
   yield from asyncio.sleep(1)
   print("close connection")
   yield from protocol.close()
   transport.close()
asyncio.get_event_loop().run_until_complete(connect())
```
In this example, we just use the method "start\_connection" to begin a communication with the server, which deals with credentials and connection tunning.

If you're not using the default event loop (e.g. because you're using aioamqp from a different thread), call aioamqp.connect(loop=your\_loop).

The *AmqpProtocol* uses the *kwargs* arguments to configure the connection to the AMQP Broker:

```
AmqpProtocol.__init__(self, *args, **kwargs):
```
The protocol to communicate with AMQP

#### **Parameters**

- **channel\_max** (int) specifies highest channel number that the server permits. Usable channel numbers are in the range 1..channel-max. Zero indicates no specified limit.
- **frame\_max**  $(int)$  the largest frame size that the server proposes for the connection, including frame header and end-byte. The client can negotiate a lower value. Zero means that the server does not impose any specific limit but may reject very large frames if it cannot allocate resources for them.
- $\bullet$  **heartbeat** (int) the delay, in seconds, of the connection heartbeat that the server wants. Zero means the server does not want a heartbeat.
- **loop** (Asyncio. EventLoop) specify the eventloop to use.
- **client\_properties** (dict) configure the client to connect to the AMQP server.

## **Handling errors**

The connect() method has an extra 'on error' kwarg option. This on error is a callback or a coroutine function which is called with an exception as the argument:

```
import asyncio
import socket
import aioamqp
@asyncio.coroutine
def error_callback(exception):
   print(exception)
@asyncio.coroutine
def connect():
    try:
        transport, protocol = yield from aioamqp.connect(
            host='nonexistant.com',
            on_error=error_callback,
            client_properties={
                'program_name': "test",
                'hostname' : socket.gethostname(),
            },
        )
    except aioamqp.AmqpClosedConnection:
        print("closed connections")
        return
asyncio.get_event_loop().run_until_complete(connect())
```
## **Publishing messages**

A channel is the main object when you want to send message to an exchange, or to consume message from a queue:

```
channel = yield from protocol.channel()
```
When you want to produce some content, you declare a queue then publish message into it:

**yield from** channel.queue\_declare("my\_queue") **yield from** channel.publish("aioamqp hello", '', "my\_queue")

Note: we're pushing message to "my\_queue" queue, through the default amqp exchange.

#### **Consuming messages**

When consuming message, you connect to the same queue you previously created:

```
import asyncio
import aioamqp
@asyncio.coroutine
def callback(channel, body, envelope, properties):
   print(body)
channel = yield from protocol.channel()
yield from channel.basic_consume(callback, queue_name="my_queue")
```
The basic\_consume method tells the server to send us the messages, and will call callback with amqp response arguments.

The consumer\_tag is the id of your consumer, and the delivery\_tag is the tag used if you want to acknowledge the message.

In the callback:

- the first body parameter is the message
- the envelope is an instance of envelope. Envelope class which encapsulate a group of amqp parameter such as:

```
consumer_tag
delivery_tag
exchange_name
routing_key
is_redeliver
```
• the properties are message properties, an instance of properties.Properties with the following members:

```
content_type
content_encoding
headers
delivery_mode
priority
correlation_id
reply_to
expiration
message_id
timestamp
type
user_id
app_id
cluster_id
```
## <span id="page-10-0"></span>**Queues**

Queues are managed from the *Channel* object.

Channel.**queue\_declare**(*queue\_name*, *passive*, *durable*, *exclusive*, *auto\_delete*, *no\_wait*, *arguments*,  $timeout) \rightarrow dict$ 

Coroutine, creates or checks a queue on the broker

**Parameters** 

- **queue** name  $(str)$  the queue to receive message from
- **passive** (bool) if set, the server will reply with *Declare-Ok* if the queue already exists with the same name, and raise an error if not. Checks for the same parameter as well.
- **durable** (bool) if set when creating a new queue, the queue will be marked as durable. Durable queues remain active when a server restarts.
- **exclusive** (bool) request exclusive consumer access, meaning only this consumer can access the queue
- **no\_wait**  $(boo1)$  if set, the server will not respond to the method
- **arguments**  $(dict)$  AMQP arguments to be passed when creating the queue.
- **timeout** (int) wait for the server to respond after *timeout*

Here is an example to create a randomly named queue with special arguments *x-max-priority*:

```
result = yield from channel.queue_declare(
    queue_name='', durable=True, arguments={'x-max-priority': 4}
)
```
Channel.**queue\_delete**(*queue\_name*, *if\_unused*, *if\_empty*, *no\_wait*, *timeout*)

Coroutine, delete a queue on the broker

#### Parameters

- **queue** name  $(str)$  the queue to receive message from
- **if\_unused** (bool) the queue is deleted if it has no consumers. Raise if not.
- **if\_empty**  $(boo1)$  the queue is deleted if it has no messages. Raise if not.
- **no\_wait**  $(boo1)$  if set, the server will not respond to the method
- **arguments**  $(dict)$  AMQP arguments to be passed when creating the queue.
- **timeout** (int) wait for the server to respond after *timeout*

Channel.**queue\_bind**(*queue\_name*, *exchange\_name*, *routing\_key*, *no\_wait*, *arguments*, *timeout*) Coroutine, bind a *queue* to an *exchange*

#### **Parameters**

- **queue\_name** (str) the queue to receive message from.
- **exchange\_name**  $(str)$  the exchange to bind the queue to.
- **routing\_key**  $(str)$  the routing\_key to route message.
- **no** wait  $(boo1) if set$ , the server will not respond to the method
- **arguments** (dict) AMQP arguments to be passed when creating the queue.
- **timeout** (int) wait for the server to respond after *timeout*

This simple example creates a *queue*, an *exchange* and bind them together.

```
channel = yield from protocol.channel()
yield from channel.queue_declare(queue_name='queue')
yield from channel.exchange declare(exchange name='exchange')
yield from channel.queue_bind('queue', 'exchange', routing_key='')
```
Channel.**queue\_unbind**(*queue\_name*, *exchange\_name*, *routing\_key*, *arguments*, *timeout*) Coroutine, unbind a queue and an exchange.

#### Parameters

- **queue** name  $(str)$  the queue to receive message from.
- **exchange\_name** (str) the exchange to bind the queue to.
- **no\_wait**  $(boo1)$  if set, the server will not respond to the method
- **arguments**  $(dict)$  AMQP arguments to be passed when creating the queue.
- **timeout** (int) wait for the server to respond after *timeout*

PARAM STR ROUTING\_KEY THE ROUTING\_KEY TO ROUTE MESSAGE.

Channel.**queue\_purge**(*queue\_name*, *no\_wait*, *timeout*) Coroutine, purge a queue

**Parameters queue name**  $(str)$  – the queue to receive message from.

## **Exchanges**

Exchanges are used to correctly route message to queue: a *publisher* publishes a message into an exchanges, which routes the message to the corresponding queue.

Channel.**exchange\_declare**(*exchange\_name*, *type\_name*, *passive*, *durable*, *auto\_delete*, *no\_wait*, *ar* $g$ *uments*, *timeout*)  $\rightarrow$  dict

Coroutine, creates or checks an exchange on the broker

#### **Parameters**

- **exchange\_name**  $(str)$  the exchange to receive message from
- **type\_name**  $(str)$  the exchange type (fanout, direct, topics ...)
- **passive** (bool) if set, the server will reply with *Declare-Ok* if the exchange already exists with the same name, and raise an error if not. Checks for the same parameter as well.
- **durable** (bool) if set when creating a new exchange, the exchange will be marked as durable. Durable exchanges remain active when a server restarts.
- **auto\_delete** (*bool*) if set, the exchange is deleted when all queues have finished using it.
- **no\_wait**  $(boo1)$  if set, the server will not respond to the method
- **arguments**  $(dict)$  AMQP arguments to be passed when creating the exchange.
- **timeout** (int) wait for the server to respond after *timeout*

Note: the *internal* flag is deprecated and not used in this library.

```
channel = yield from protocol.channel()
yield from channel.exchange_declare(exchange_name='exchange', auto_
˓→delete=True)
```
<span id="page-12-1"></span>Channel.**exchange\_delete**(*exchange\_name*, *if\_unused*, *no\_wait*, *timeout*) Coroutine, delete a exchange on the broker

#### **Parameters**

- **exchange\_name**  $(str)$  the exchange to receive message from
- **if** unused  $(boo1)$  the exchange is deleted if it has no consumers. Raise if not.
- **no\_wait**  $(boo1)$  if set, the server will not respond to the method
- **arguments**  $(dict)$  AMQP arguments to be passed when creating the exchange.
- **timeout** (int) wait for the server to respond after *timeout*

Channel.**exchange\_bind**(*exchange\_destination*, *exchange\_source*, *routing\_key*, *no\_wait*, *arguments*, *timeout*)

Coroutine, binds two exchanges together

#### Parameters

- **exchange\_destination**  $(str)$  specifies the name of the destination exchange to bind
- **exchange\_source** (str) specified the name of the source exchange to bind.
- **exchange\_destination** specifies the name of the destination exchange to bind
- **no\_wait**  $(boo1)$  if set, the server will not respond to the method
- **arguments** (dict) AMQP arguments to be passed when creating the exchange.
- **timeout** (int) wait for the server to respond after *timeout*

Channel.**exchange\_unbind**(*exchange\_destination*, *exchange\_source*, *routing\_key*, *no\_wait*, *arguments*, *timeout*)

Coroutine, unbind an exchange from an exchange.

#### Parameters

- **exchange\_destination**  $(str)$  specifies the name of the destination exchange to bind
- **exchange** source  $(s \, t)$  specified the name of the source exchange to bind.
- **exchange\_destination** specifies the name of the destination exchange to bind
- **no\_wait**  $(boo1)$  if set, the server will not respond to the method
- **arguments** (dict) AMQP arguments to be passed when creating the exchange.
- **timeout** (int) wait for the server to respond after *timeout*

## <span id="page-12-0"></span>**Examples**

Those examples are ported from the [RabbitMQ tutorial.](http://www.rabbitmq.com/getstarted.html) They are specific to *aioamqp* and uses *coroutines* exclusievely. Please read both documentation together, as the official documentation explain how to use the AMQP protocol correctly.

Do not hesitate to use RabbitMQ [Shiny management interfaces,](https://www.rabbitmq.com/management.html) it really helps to understand which message is stored in which queues, and which consumer unqueues what queue.

Using docker, you can run RabbitMQ using the following command line. Using this command line you will be able to run the examples and access the [RabbitMQ management interface](http://localhost:15672) using the login *guest* and the password *guest*.

Contents:

### **"Hello World!" : The simplest thing that does something**

#### **Sending**

Our first script to send a single message to the queue.

Creating a new connection:

```
import asyncio
import aioamqp
@asyncio.coroutine
def connect():
   transport, protocol = yield from aioamqp.connect()
   channel = yield from protocol.channel()
asyncio.get_event_loop().run_until_complete(connect())
```
This first scripts shows how to create a new connection to the *AMQP* broker.

Now we have to declare a new queue to receive our messages:

**yield from** channel.queue\_declare(queue\_name='hello')

We're now ready to publish message on to this queue:

```
yield from channel.basic_publish(
    payload='Hello World!',
    exchange_name='',
    routing_key='hello'
)
```
We can now close the connection to rabbit:

```
# close using the `AMQP` protocol
yield from protocol.close()
# ensure the socket is closed.
transport.close()
```
You can see the full example in the file *example/send.py*.

#### **Receiving**

We now want to unqueue the message in the consumer side.

We have to ensure the queue is created. Queue declaration is indempotant.

**yield from** channel.queue\_declare(queue\_name='hello')

To consume a message, the library calls a callback (which MUST be a coroutine):

```
@asyncio.coroutine
def callback(channel, body, envelope, properties):
   print(body)
yield from channel.basic_consume(callback, queue_name='hello', no_ack=True)
```
### **Work Queues : Distributing tasks among workers**

The main purpose of this part of the tutorial is to *ack* a message in RabbitMQ only when it's really processed by a worker.

#### **new\_task**

This publisher creates a queue with the *durable* flag and publish a message with the property *persistent*.

```
yield from channel.queue('task_queue', durable=True)
yield from channel.basic_publish(
    payload=message,
    exchange_name='',
    routing_key='task_queue',
    properties={
        'delivery_mode': 2,
    },
)
```
#### **worker**

The purpose of this worker is to simulate a resource consuming execution which delays the processing of the other messages.

The worker declares the queue with the exact same argument of the *new\_task* producer.

```
yield from channel.queue('task_queue', durable=True)
```
Then, the worker configure the *QOS*: it specifies how the worker unqueues message.

```
yield from channel.basic_qos(prefetch_count=1, prefetch_size=0, connection_
˓→global=False)
```
Finaly we have to create a callback that will *ack* the message to mark it as *processed*. Note: the code in the callback calls *asyncio.sleep* to simulate an asyncio compatible task that takes time. You probably want to block the eventloop to simulate a CPU intensive task using *time.sleep*.

```
@asyncio.coroutine
def callback(channel, body, envelope, properties):
   print(" [x] Received %r" % body)
   yield from asyncio.sleep(body.count(b'.'))
   print(" [x] Done")
   yield from channel.basic_client_ack(delivery_tag=envelope.delivery_tag)
```
#### **Publish Subscribe : Sending messages to many consumers at once**

This part of the tutorial introduce *exchange*.

A *emit\_log.py* scripts publish messages into a *fanout* exchange. Then the *receive\_log.py* script creates a temporary queue (which is deleted on the disconnection).

If the script *receive\_log.py* is ran multiple times, all the instance will receive the message emitted by *emit\_log*.

#### **Publisher**

The publisher create a new *fanout* exchange:

**yield from** channel.exchange\_declare(exchange\_name='logs', type\_name='fanout'

And publish message into that exchange:

```
yield from channel.basic_publish(message, exchange_name='logs', routing_key='
˓→')
```
#### **Consumer**

The consumer create a temporary queue and binds it to the exchange.

```
yield from channel.exchange(exchange_name='logs', type_name='fanout')
# let RabbitMQ generate a random queue name
result = yield from channel.queue(queue_name='', exclusive=True)
queue name = result['queue']yield from channel.queue_bind(exchange_name='logs', queue_name=queue_name,
˓→routing_key='')
```
### **Routing : Receiving messages selectively**

Routing is an interesting concept in RabbitMQ/AMQP: in this tutorial, messages are published to a *direct* exchange with a specific routing\_key (the log *severity* The *consumer* create a queue, binds the queue to the exchange and specifies the severity he wants to receive.

#### **Publisher**

The publisher creater the *direct* exchange:

```
yield from channel.exchange(exchange_name='direct_logs', type_name='direct')
```
Message are published into that exchange and routed using the severity for instance:

```
yield from channel.publish(message, exchange_name='direct_logs', routing_key=
\leftrightarrow'info')
```
#### **Consumer**

The consumer may subscribe to multiple severities. To accomplish this purpose, it create a queue bind this queue multiple time using the *(exchange\_name, routing\_key)* configuration:

```
result = yield from channel.queue (queue name='', durable=False, auto
˓→delete=True)
queue_name = result['queue']
severities = sys.argv[1:1]if not severities:
   print("Usage: %s [info] [warning] [error]" % (sys.argv[0],))
    sys.exit(1)
for severity in severities:
    yield from channel.queue_bind(
        exchange_name='direct_logs',
        queue name=queue name,
       routing_key=severity,
    )
```
## **Topics : Receiving messages based on a pattern**

Topics are another exchange type. It allows message routing depending on a pattern, to route a message for multiple criteria. We're going to use a topic exchange in our logging system. We'll start off with a working assumption that the routing keys of logs will have two words: "<facility>.<severity>".

#### **Publisher**

The publisher prepares the exchange and publish messages using a routing\_key which will be matched by later filters

```
yield from channel.exchange('topic_logs', 'topic')
yield from yield from channel.publish(message, exchange_name=exchange_name,
˓→routing_key='anonymous.info')
yield from yield from channel.publish(message, exchange_name=exchange_name,
˓→routing_key='kern.critical')
```
#### **Consumer**

The consumer selects the combination of 'facility'/'severity' he wants to subscribe to:

```
for binding_key in ("*.critical", "nginx.*"):
   yield from channel.queue_bind(
       exchange_name='topic_logs',
       queue_name=queue_name,
       routing_key=binding_key
   )
```
## **RPC: Remote procedure call implementation**

This tutorial will try to implement the RPC as in the RabbitMQ's tutorial.

The API will probably look like:

```
fibonacci_rpc = FibonacciRpcClient()
result = yield from fibonacci_rpc.call(4)
print("fib(4) is %r" % result)
```
#### **Client**

In this case it's no more a producer but a Client: we will send a message in a queue and wait for a response in another. For that purpose, we publish a message to the *rpc\_queue* and add a *reply\_to* properties to let the server know where to respond.

```
result = yield from channel.queue_declare(exclusive=True)
callback_queue = result['queue']
channel.basic_publish(
   exchange='',
   routing_key='rpc_queue',
   properties={
       'reply_to': callback_queue,
    },
    body=request,
)
```
Note: the client use a *waiter* (an asyncio.Event) which will be set when receiving a response from the previously sent message.

#### **Server**

When unqueing a message, the server will publish a response directly in the callback. The *correlation\_id* is used to let the client know it's a response from this request.

```
@asyncio.coroutine
def on_request(channel, body, envelope, properties):
   n = int(body)print(" [.] fib(%s)" % n)
    response = fib(n)yield from channel.basic_publish(
       payload=str(response),
        exchange_name='',
       routing_key=properties.reply_to,
        properties={
            'correlation_id': properties.correlation_id,
        },
    )
    yield from channel.basic_client_ack(delivery_tag=envelope.delivery_tag)
```
# <span id="page-18-0"></span>**Changelog**

## **Aioamqp 0.10.0**

- Remove timeout argument from all channel methods.
- Clean up uses of no wait argument from most channel methods.
- Call drain() after sending every frame (or group of frames).
- Make sure AmqpProtocol behaves identically on 3.4 and 3.5+ wrt EOF reception.

## **Aioamqp 0.9.0**

- Fix server cancel handling (closes #95).
- Send "close ok" method on server-initiated close.
- Validate internal state before trying to send messages.
- Clarify which BSD license we actually use (3-clause).

## **Aioamqp 0.8.2**

• Really turn off heartbeat timers (closes #112).

## **Aioamqp 0.8.1**

- Turn off heartbeat timers when the connection is closed (closes #111).
- Fix tests with python 3.5.2 (closes #107).
- Properly handle unlimited sized payloads (closes #103).
- API fixes in the documentation (closes #102, #110).
- Add frame properties to returned value from basic\_get() (closes #100).

## **Aioamqp 0.8.0**

- Complete overhaul of heartbeat (closes #96).
- Prevent closing channels multiple times (inspired by PR #88).

## **Aioamqp 0.7.0**

- Add basic\_client\_nack and recover method (PR #72).
- Sends server-close-ok in response to a server-close.
- Disable Nagle algorithm in connect (closes #70).
- Handle CONNECTION\_CLOSE during initial protocol handshake (closes #80).
- Supports for python 3.5.
- Few code refactors.

• Dispatch does not catch KeyError anymore.

## **Aioamqp 0.6.0**

- The client\_properties is now fully configurable.
- Add more documentation.
- Simplify the channel API: queue\_name arg is no more required to declare a queue. basic\_qos arguments are now optional.

## **Aioamqp 0.5.1**

• Fixes packaging issues when uploading to pypi.

## **Aioamqp 0.5.0**

- Add possibility to pass extra keyword arguments to protocol\_factory when from\_url is used to create a connection.
- Add SSL support.
- Support connection metadata customization, closes #40.
- Remove the use of rabbitmqctl in tests.
- Reduce the memory usage for channel recycling, closes #43.
- Add the usage of a previously created eventloop, closes #56.
- Removes the checks for coroutine callbacks, closes #55.
- Connection tuning are now configurable.
- Add a heartbeat method to know if the connection has fail, closes #3.
- Change the callback signature. It now takes the channel as first parameter, closes: #47.

## **Aioamqp 0.4.0**

• Call the error callback on all circumtstances.

## **Aioamqp 0.3.0**

- The consume callback takes now 3 parameters: body, envelope, properties, closes #33.
- Channel ids are now recycled, closes #36.

## **Aioamqp 0.2.1**

• connect returns a transport and protocol instance.

## **Aioamqp 0.2.0**

• Use a callback to consume messages.

# CHAPTER 2

Indices and tables

- <span id="page-22-0"></span>• genindex
- modindex
- search

Python Module Index

<span id="page-24-0"></span>a

aioamqp, [3](#page-6-2)

# Index

# A

aioamqp (module), [3](#page-6-3)

# C

connect() (in module aioamqp), [4](#page-7-0)

## E

exchange\_bind() (aioamqp.Channel method), [9](#page-12-1) exchange\_declare() (aioamqp.Channel method), [8](#page-11-0) exchange\_delete() (aioamqp.Channel method), [8](#page-11-0) exchange\_unbind() (aioamqp.Channel method), [9](#page-12-1)

# Q

queue\_bind() (aioamqp.Channel method), [7](#page-10-0) queue\_declare() (aioamqp.Channel method), [7](#page-10-0) queue\_delete() (aioamqp.Channel method), [7](#page-10-0) queue\_purge() (aioamqp.Channel method), [8](#page-11-0) queue\_unbind() (aioamqp.Channel method), [8](#page-11-0)